# **Chapter 712**

# **One-Sample Tests for Exponential Hazard Rate**

# **Introduction**

This module computes the sample size and power of the one-sample exponential hazard rate test which is used to compare the hazard rate of a single treatment group to that of a historic control. This test is often adopted in clinical phase-II trials with survival endpoints. Accrual time, follow-up time, and hazard rates are parameters that can be set.

The procedure is documented in Jung (2013).

# **Technical Details**

## **One-Sample Exponential Hazard Rate Test Statistic**

The following details follow closely the results in Jung (2013).

Suppose *N* subjects are enrolled in a study during the accrual period of length *ta* and then observed during a follow-up period of length  $t_f$ . Let  $t_i$  and  $C_i$  denote the failure time and censoring time of the  $i^{th}$  subject. Let  $X_i$  be the minimum of  $t_i$  and  $C_i$ . The observed failure indicator is  $\delta_i = I(t_i \leq C_i)$ . The MLE of hazard rate is defined as the ratio of the number of observed events *E* and the total observed survival time X*,* as follows.

$$
\hat{\lambda} = \frac{E}{X}
$$

where

$$
E = \sum_{i=1}^{N} \delta_i
$$

$$
X = \sum_{i=1}^{N} X_i
$$

To test the statistical hypothesis  $H_0: \lambda = \lambda_0$  versus  $H_a: \lambda < \lambda_0$ , we use fact that  $\sqrt{E}(\ln(\lambda) - \ln(\lambda))$  is approximately distributed as a unit normal under *H*<sub>0</sub>. So, we can reject *H*<sub>0</sub> in favor of *H*<sub>a</sub> if  $\sqrt{E}(\ln(\hat{\lambda}) - \ln(\lambda))$  <  $-z_{1-\alpha}$ .

### **Power Calculation**

Jung (2013) gives the following power and sample size formulas for a one-sided hypothesis test based on  $\lambda$ . Note that we use the subscript 0 to represent the historic control and the subscript 1 to represent the new treatment group.

$$
Power = \Phi(\sqrt{E}(\ln(\hat{\lambda}) - \ln(\lambda)) < -z_{1-\alpha}|H_{\alpha})
$$

Assuming a uniform accrual, the censoring distribution function  $G(t)$  is given by

$$
G(t) = \begin{cases} \n1 & \text{if } t \le t_f \\ \n\frac{t_a + t_f - t}{t_a} & \text{if } t_f \le t \le t_a + t_f \\ \n0 & \text{otherwise} \n\end{cases}
$$

where  $t_a$  represents the accrual time and  $t_f$  represents the follow-up time. The required number of events is

$$
E = \frac{\left(z_{1-\alpha} + z_{1-\beta}\right)^2}{\left[\ln\left(\frac{\lambda_0}{\lambda_1}\right)\right]^2}
$$

Under the uniform accrual assumption, the sample size is

$$
N = \frac{\left(z_{1-\alpha} + z_{1-\beta}\right)^2}{P_1 \left[\ln\left(\frac{\lambda_0}{\lambda_1}\right)\right]^2}
$$

where

$$
P_1 = 1 - (1 - \exp(-\lambda_1 t_a) \left( \frac{\exp(-\lambda_1 t_f)}{\lambda_1 t_a} \right)
$$

 $P_1$  is the probability that a subject experiences an event during the study.

This sample size formula can be rearranged to give an expression for power.

#### **Accrual Rate Known**

If only the accrual rate  $R_a$  is known instead of the accrual time  $t_a$ , the accrual time is unknown at the time of sample size calculation. The required value of  $R_a$  is found by solving

$$
t_a R_a P_1 = \frac{\left(z_{1-\alpha} + z_{1-\beta}\right)^2}{\left[\ln\left(\frac{\lambda_0}{\lambda_1}\right)\right]^2}
$$

for  $t_a$ . Note that  $P_1$  is also a function of  $t_a$ .

#### **Alternative Hazard Rate Input Types**

There are multiple quantities that can be used. Assuming that failure times follow a two-parameter Weibull distribution, the cumulative survival function  $S(t)$  under null and alternative is given by

$$
S_0(t) = exp(-\lambda_0 t^k)
$$
  

$$
S_1(t) = exp(-\lambda_1 t^k)
$$

The hazard and cumulative hazard functions are given as

$$
\lambda_0(t) = k\lambda_0 t^{k-1}
$$

$$
\lambda_1(t) = k\lambda_1 t^{k-1}
$$

$$
\Lambda_0(t) = \lambda_0 t^k
$$

The hazard rates  $\lambda_0$  and  $\lambda_1$  can be given in terms of the hazard ratio HR, the median survival times  $M_0$  and  $M_1$ , or the cumulative survival proportions *S*<sup>0</sup> and *S*<sup>1</sup> at time *t*0. These various parameters are defined as

$$
HR = \lambda_1/\lambda_0
$$
  
\n
$$
\lambda_0 = \frac{\log 2}{M_0} = \frac{-\log S_0(t_0)}{t_0}
$$
  
\n
$$
\lambda_1 = \frac{\log 2}{M_1} = \frac{-\log S_1(t_0)}{t_0}
$$
  
\n
$$
S_0(t) = exp(-\lambda_0 t)
$$
  
\n
$$
S_1(t) = exp(-\lambda_1 t)
$$

# **Procedure Options**

This section describes the options that are specific to this procedure. These are located on the Design tab. For more information about the options of other tabs, go to the Procedure Window chapter.

## **Design Tab**

The Design tab contains most of the parameters and options that you will be concerned with. This chapter covers four procedures, each of which has different effect size options. However, many of the options are common to all four procedures. These common options will be displayed first, followed by the various effect size options.

#### **Solve For**

#### **Solve For**

This option specifies the parameter to be solved for from the other parameters. The parameters that may be selected are *Power, Sample Size, and Effect Size*. Note that the *Effect Size* depends on the parameterization that is chosen.

Select *Sample Size* when you want to calculate the sample size needed to achieve a given power and alpha level.

Select *Power* when you want to calculate the power.

#### **Test**

#### **Alternative Hypothesis**

Specify whether the statistical test is two-sided or one-sided.

#### • **Two-Sided**

This option tests whether the two hazards rates, median survival times, or survival proportions are different (Ha:  $\lambda_1 \neq \lambda_0$ ). This option causes  $\alpha/2$  to be substituted for  $\alpha$  in the calculations.

#### • **One-Sided**

When this option is used and the value of  $\lambda_1$  is less than  $\lambda_0$ , rejecting the null hypothesis results in the conclusion that the new group's hazard rate  $(\lambda_1)$  is less than the historic control hazard rate  $(\lambda_0)$ . Otherwise, the opposite conclusion is reached.

When you use a one-sided test, you should divide your alpha level by two to keep your significance level comparable to that of a two-sided test.

#### **Power and Alpha**

#### **Power**

This option specifies one or more values for power. Power is the probability of rejecting a false null hypothesis and is equal to one minus Beta. Beta is the probability of a type-II error, which occurs when a false null hypothesis is not rejected. In this procedure, a type-II error occurs when you fail to reject the null hypothesis of equal hazard rates when in fact the hazard rates are different.

Values must be between zero and one. Historically, the value of 0.80 was used for power. For phase II trials, 0.90 is also commonly used.

A single value may be entered here or a range of values such as *0.8 to 0.90 by 0.05* may be entered.

#### **Alpha**

This option specifies one or more values for the probability of a type-I error. A type-I error occurs when you reject the null hypothesis of equal hazard rates when in fact the hazard rates are equal.

Values of alpha must be between zero and one. Historically, the value of 0.05 has been used for a two-sided test and 0.025 has been used for a one-sided test. You should pick a value for alpha that represents the risk of a type-I error you are willing to take in your experimental situation.

You may enter a range of values such as *0.01 0.05 0.10* or *0.01 to 0.10 by 0.01*.

#### **Sample Size**

#### **N (Sample Size)**

Enter a value for the sample size, *N*. This is the number of subjects in the study. You can enter one or more positive integers greater than or equal to 3. You may also enter a range such as "10 to 100 by 10" or a list of values separated by commas or blanks such as "20 40 60 80."

#### **Accrual Input Type**

Specify what you will enter to indicate how subjects will be added to the study.

Your choices are

#### • **Ta (Accrual Time)**

Specify Ta, the accrual time. Assume that subjects will be added to the study at a constant rate during this period.

#### • **Ra (Accrual Rate)**

Specify Ra, the accrual rate. Assume that subjects will be added to the study at this rate during the yet to be determined accrual period.

#### **Ta (Accrual Time)**

Enter one or more values for the number of time periods (months, years, etc.) during which subjects are entered into the study. The total duration of the study is equal to the Accrual Time plus the Follow-Up Time.

#### **Ra (Accrual Rate)**

Enter one or more values for the rate at which subjects are added to the study group. Specify this rate using the same time units as the follow-up time and the hazard rates. Common choices are years, months, or days.

Note that using months as the time period may cause confusion because of the variable number of days per month.

The range is  $Ra > 0$ .

#### **Tf (Follow-Up Time)**

The length of time between the entry of the last individual and the end of the study. Tf  $> 0$ .

#### **Effect Size**

#### **Hazard Rates Input Type**

Specify which set of parameters you want to use to specify the hazard rates of the historical control (λ0) and the new group from which the sample is drawn ( $\lambda$ 1). These parameters are functionally related, so the values of  $\lambda$ 0 and  $\lambda$ 1 are calculated from the items you enter (if necessary).

The possible choices are

• **λ0, λ1 (Hazard Rates)**

Enter the values of the two hazards rates ( $\lambda$ 0 and  $\lambda$ 1) directly.

#### • **λ0, HR (Hazard Rate, Hazard Ratio)**

Enter the hazard rate of the historical control ( $\lambda$ 0) and the hazard ratio ( $\lambda$ 1 / $\lambda$ 0).

#### • **M0, M1 (Median Survival Times)**

Enter the median survival times of the historical control (M0) and the new group (M1). The values of  $\lambda$ 0 and  $\lambda$ 1 are calculated based on the exponential distribution using

 $\lambda_i = -\log(2) / M_i$ .

#### • **M0, HR (Median Survival, Hazard Ratio)**

Enter the median survival times of the historical control (M0) and the hazard ratio ( $\lambda$ 1 /  $\lambda$ 0).

#### • **S0, S1 (Proportions Surviving)**

Enter the proportions surviving for a fixed period of time (T0) of the historical control (S0) and the new group (S1). The values of  $\lambda$ 0 and  $\lambda$ 1 are calculated based on the exponential distribution using

 $\lambda_i = -\log(S_i(T0)) / (T0)$ .

#### • **S0, HR (Proportion Surviving, Hazard Ratio)**

Enter the proportions surviving for a fixed period of time (T0) of the historical control (S0) and the hazard ratio  $(λ1 / λ0)$ .

#### **λ0 (Hazard Rate – Control)**

Enter a value (or range of values) for the exponential hazard rate (event rate or incidence rate) of the historical control.

This rate is compared to  $\lambda_1$  by the test based on the average hazard rate described above. The ratio of these rates,  $HR = \lambda_1 / \lambda_0$ , is the amount that this design can detect.

The value must be greater than zero.

#### **Example of Estimating λ0**

If 200 control patients were followed for 1 year and 40 experienced the event of interest, the hazard rate would be

 $\lambda_0 = 40/(200*1) = 0.2$  per patient-year.

Similarly, if 200 patients were followed for 2 years and 40 experienced the event of interest, the hazard rate would be

 $\lambda_0 = 40/(200 \times 2) = 0.1$  per patient-year.

Note that this estimate does not consider the censoring. For censored survival data, it is often estimated from a survival distribution fitted from historical data. For example,

$$
\lambda_0 = -\frac{\ln S(t_0)}{t_0}
$$

#### **λ1 (Hazard Rate – New)**

Enter a value (or range of values) for the hazard rate (event rate or incidence rate) of the distribution of the response values in the new group. This distribution is assumed to be exponential.

This rate is compared to  $\lambda_1$  by the test based on the average hazard rate described above. The ratio of these rates,  $HR = \lambda_1 / \lambda_0$ , is the amount that this design can detect.

The value must be greater than zero.

#### **Example of Estimating** *λ***<sup>1</sup>**

Once we have  $\lambda_0$  and HR,  $\lambda_1$  is obtained as follows

$$
\lambda_1 = HR(\lambda_0)
$$

#### **HR (Hazard Ratio)**

Enter one or more values for HR, the hazard ratio  $\lambda_1 / \lambda_0$ . This value is used with  $\lambda_0$  to calculate a value for  $\lambda_1$ .

HR can be any number greater than zero and unequal to one. You may enter a single value or a range of values.

#### **M0 (Median Survival - Control)**

Specify a single value, or set of values, for the median survival time in the historical control group. Assuming a Weibull distribution with shape parameter  $k$ , the value of  $\lambda_0$  is calculated as given in the technical details above.

This value must be a number greater than zero.

#### **M1 (Median Survival - New)**

Specify a single value, or set of values, for the median survival time in the new (treatment) group. Assuming an exponential distribution, the value of  $\lambda_1$  is calculated as given in the technical details above.

This value must be a number greater than zero.

#### **S0 (Proportion Surviving - Control)**

Enter the proportion surviving  $(S_0)$  for a fixed period of time  $(T_0)$  in the historical control group. The value of  $\lambda_0$  is calculated as given in the technical details above.

Since this is a proportion, it must be a value between (but not including) zero and one. You may enter a single value or a range of values.

#### **S1 (Median Survival - New)**

Specify a single value, or set of values, for the median survival time in the new (treatment) group. Assuming an exponential distribution, the value of  $\lambda_1$  is calculated as given in the technical details above.

This value must be a number greater than zero.

#### **T0 (Time of S0 and S1)**

When  $S_0$  and  $S_1$  are selected as the *Input Type*, this value is needed to give the amount of time that  $S_0$  and  $S_1$  are related to. Since this value is a time period, it must be a positive value.

# **Example 1 – Finding the Sample Size**

A researcher is planning a clinical trial to compare the response of a new treatment to that of the current treatment. The median survival time in the current population is 1.54. The current population of responses exhibits an exponential distribution. The researcher wants to know the sample sizes needed to detect hazard ratios of 0.7 and 0.8 at 90% power and a 5% significance level for a two-sided, test of the estimated hazard rate. The accrual period will be 1 year. The researcher would like to compare the sample requirements if the follow-up period is 1, 2, or 3 years.

## **Setup**

This section presents the values of each of the parameters needed to run this example. First, from the PASS Home window, load the procedure. You may then make the appropriate entries as listed below, or open **Example 1** by going to the **File** menu and choosing **Open Example Template**.

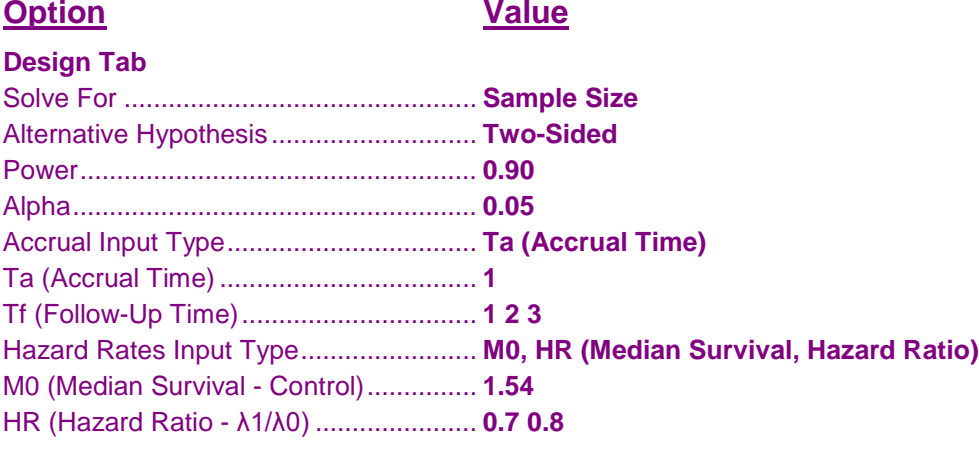

# **Annotated Output**

Click the Calculate button to perform the calculations and generate the following output.

#### **Numeric Results**

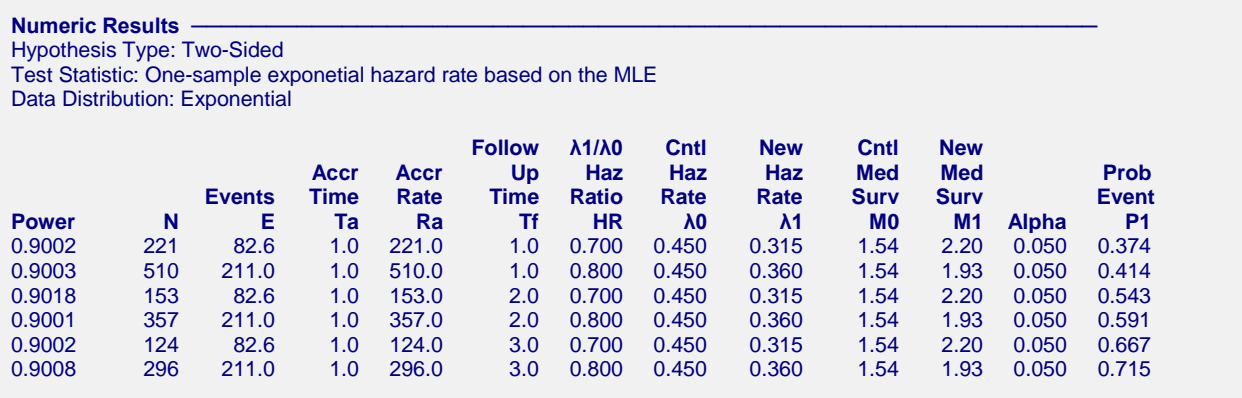

#### **References**

Jung, Sin-Ho. 2013. Randomized Phase II Cancer Clinical Trials. Chapman & Hall / CRC. Boca Raton, Florida.

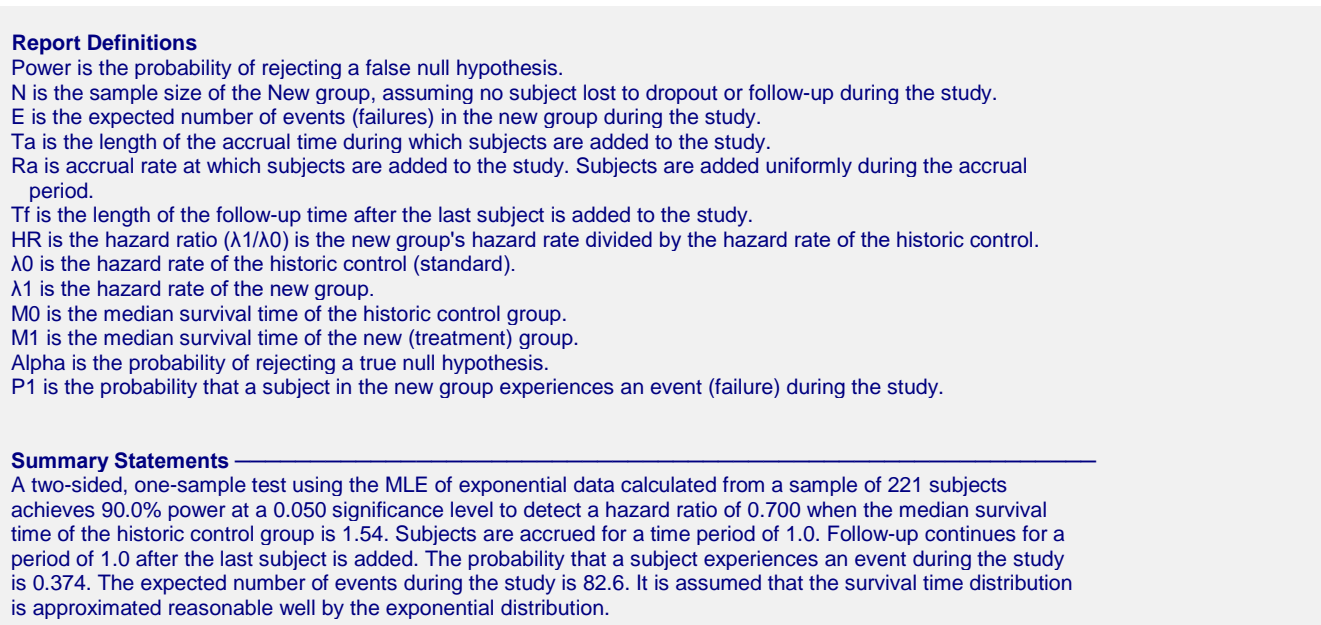

This report presents the calculated sample sizes for each scenario as well as the values of the other parameters.

#### **Plots Section**

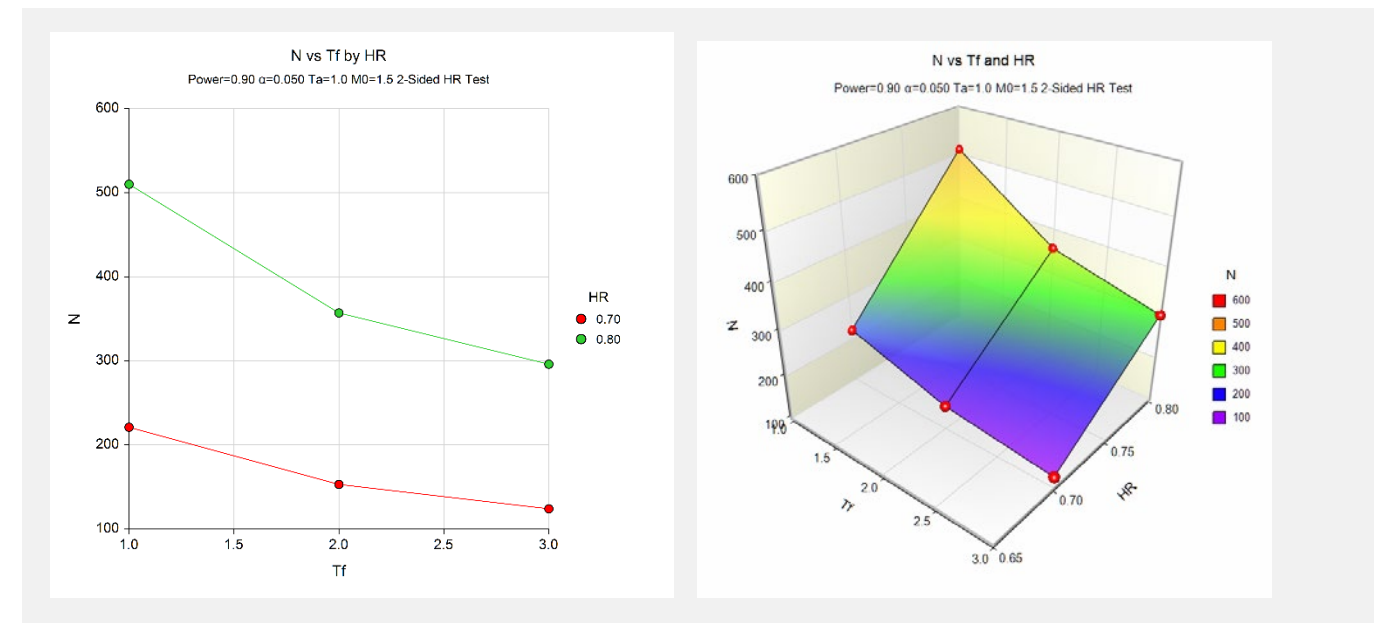

This plot shows the relationship between sample size, follow-up time, and HR.

# **Example 2 – Validation using Jung (2013)**

Jung (2013) page 59 gives an example in which the power = 0.80, alpha = 0.1 for a one-sided test,  $Ra = 60$  and Tf = 1,  $\lambda_0$  = 0.693, and  $\lambda_1$  = 0.462. Jung calculates N to be 77.

## **Setup**

This section presents the values of each of the parameters needed to run this example. First, from the PASS Home window, load the. You may then make the appropriate entries as listed below, or open **Example 2** by going to the **File** menu and choosing **Open Example Template**.

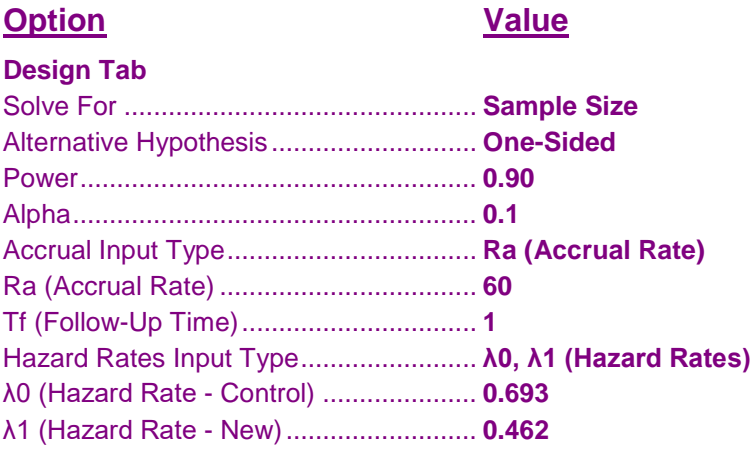

## **Output**

Click the Calculate button to perform the calculations and generate the following output.

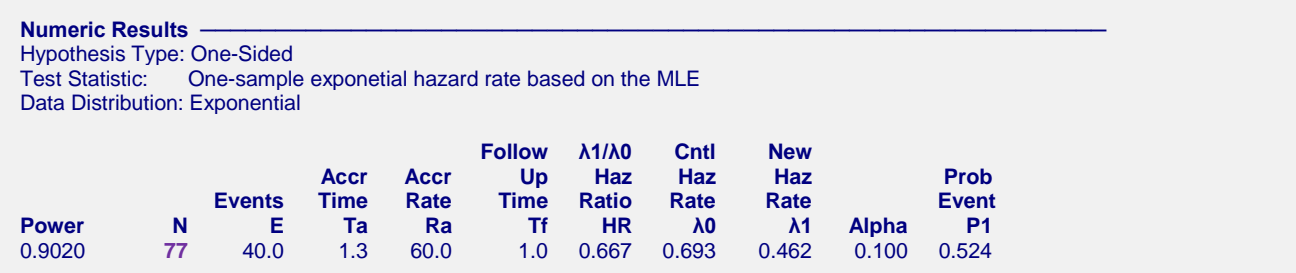

**PASS** has also calculated N as 77. Thus, the procedure is validated.